## Package 'probably'

June 5, 2020

<span id="page-0-0"></span>Version 0.0.6

Title Tools for Post-Processing Class Probability Estimates

Description Models can be improved by post-processing class probabilities, by: recalibration, conversion to hard probabilities, assessment of equivocal zones, and other activities. 'probably' contains tools for conducting these operations.

## URL <https://github.com/tidymodels/probably/>,

<https://probably.tidymodels.org>

BugReports <https://github.com/tidymodels/probably/issues>

License GPL-2

Encoding UTF-8

LazyData true

ByteCompile true

RoxygenNote 7.1.0

Depends  $R$  ( $>= 2.10$ )

**Imports** dplyr, generics, rlang  $(>= 0.4.0)$ , tidyselect, vctrs  $(>=$ 0.3.0), yardstick

Suggests covr, ggplot2, knitr, modeldata, parsnip, rmarkdown, rsample, testthat

#### VignetteBuilder knitr

#### NeedsCompilation no

Author Max Kuhn [aut], Davis Vaughan [aut, cre], RStudio [cph]

Maintainer Davis Vaughan <davis@rstudio.com>

Repository CRAN

Date/Publication 2020-06-05 14:00:02 UTC

## <span id="page-1-0"></span>R topics documented:

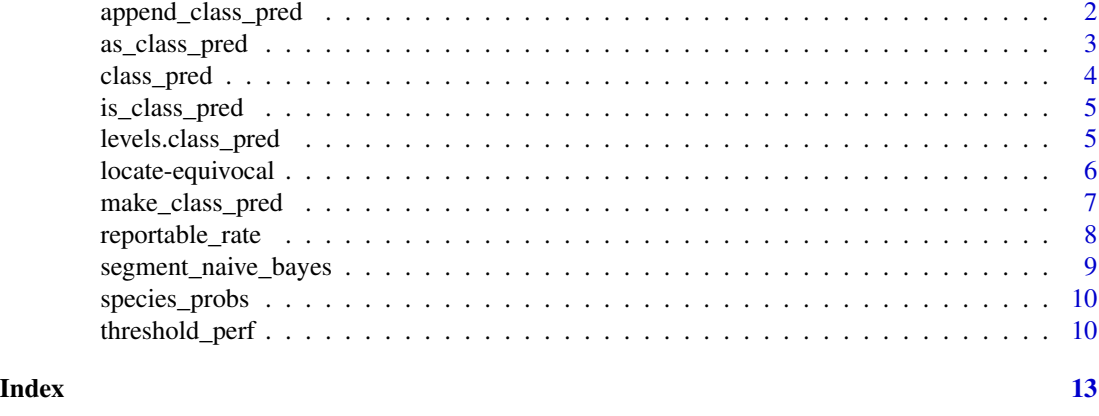

append\_class\_pred *Add a* class\_pred *column*

## Description

This function is similar to [make\\_class\\_pred\(\)](#page-6-1), but is useful when you have a large number of class probability columns and want to use tidyselect helpers. It appends the new class\_pred vector as a column on the original data frame.

### Usage

```
append_class_pred(
  .data,
  ...,
  levels,
 ordered = FALSE,
 min_prob = 1/length(levels),
 name = ".class_pred"
)
```
## Arguments

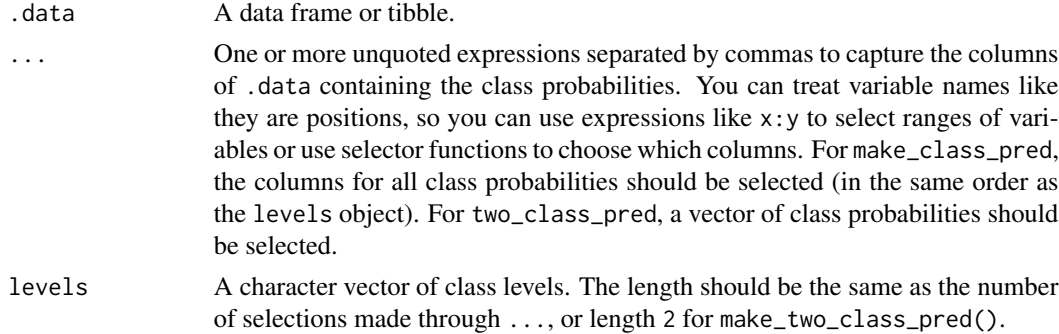

## <span id="page-2-0"></span>as\_class\_pred 3

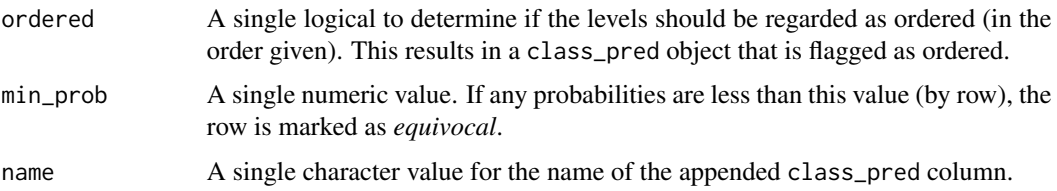

## Value

.data with an extra class\_pred column appended onto it.

#### Examples

```
# The following two examples are equivalent and demonstrate
# the helper, append_class_pred()
library(dplyr)
species_probs %>%
  mutate(
    .class_pred = make_class_pred(
      .pred_bobcat, .pred_coyote, .pred_gray_fox,
      levels = levels(Species),
      min_prob = .5
    )
  \mathcal{L}lvls <- levels(species_probs$Species)
append_class_pred(
  .data = species_probs,
  contains(".pred_"),
  levels = lvls,
  min\_prob = .5\mathcal{L}
```
as\_class\_pred *Coerce to a* class\_pred *object*

#### Description

as\_class\_pred() provides coercion to class\_pred from other existing objects.

#### Usage

```
as\_class\_pred(x, which = integer(), equivalent = "[Eq]")
```
#### <span id="page-3-0"></span>Arguments

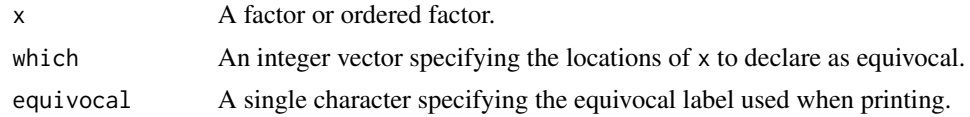

## Examples

```
x <- factor(c("Yes", "No", "Yes", "Yes"))
as_class_pred(x)
```
<span id="page-3-1"></span>class\_pred *Create a class prediction object*

## Description

class\_pred() creates a class\_pred object from a factor or ordered factor. You can optionally specify values of the factor to be set as *equivocal*.

## Usage

```
class_pred(x = factor(), which = integer(), equivocal = "[EQ]")
```
## Arguments

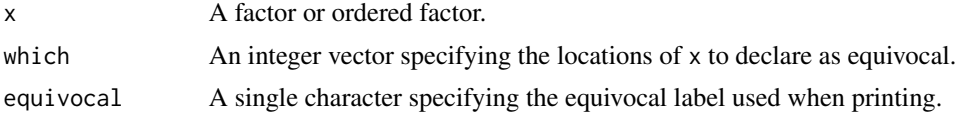

#### Details

Equivocal values are those that you feel unsure about, and would like to exclude from performance calculations or other metrics.

## Examples

```
x <- factor(c("Yes", "No", "Yes", "Yes"))
# Create a class_pred object from a factor
class_pred(x)
# Say you aren't sure about that 2nd "Yes" value. You could mark it as
# equivocal.
class\_pred(x, which = 3)
```

```
# Maybe you want a different equivocal label
class_pred(x, which = 3, equivocal = "eq_value")
```
is\_class\_pred *Test if an object inherits from* class\_pred

## Description

is\_class\_pred() checks if an object is a class\_pred object.

## Usage

is\_class\_pred(x)

## Arguments

x An object.

## Examples

x <- class\_pred(factor(1:5))

is\_class\_pred(x)

levels.class\_pred *Extract* class\_pred *levels*

## Description

The levels of a class\_pred object do *not* include the equivocal value.

#### Usage

```
## S3 method for class 'class_pred'
levels(x)
```
#### Arguments

x A class\_pred object.

## Examples

```
x \leftarrow class\_pred(factor(1:5), which = 1)# notice that even though `1` is not in the `class_pred` vector, the
# level remains from the original factor
levels(x)
```
locate-equivocal *Locate equivocal values*

## Description

These functions provide multiple methods of checking for equivocal values, and finding their locations.

#### Usage

```
is_equivocal(x)
```

```
which_equivocal(x)
```
any\_equivocal(x)

#### Arguments

x A class\_pred object.

#### Value

is\_equivocal() returns a logical vector the same length as x where TRUE means the value is equivocal.

which\_equivocal() returns an integer vector specifying the locations of the equivocal values.

any\_equivocal() returns TRUE if there are any equivocal values.

#### Examples

 $x \leftarrow class\_pred(factor(1:10), which = c(2, 5))$ is\_equivocal(x) which\_equivocal(x) any\_equivocal(x)

<span id="page-5-0"></span>

<span id="page-6-1"></span><span id="page-6-0"></span>

## Description

These functions can be used to convert class probability estimates to class\_pred objects with an optional equivocal zone.

## Usage

```
make_class_pred(..., levels, ordered = FALSE, min_prob = 1/length(levels))
```

```
make_two_class_pred(
  estimate,
  levels,
  threshold = 0.5,
  ordered = FALSE,
  buffer = NULL
\mathcal{L}
```
## Arguments

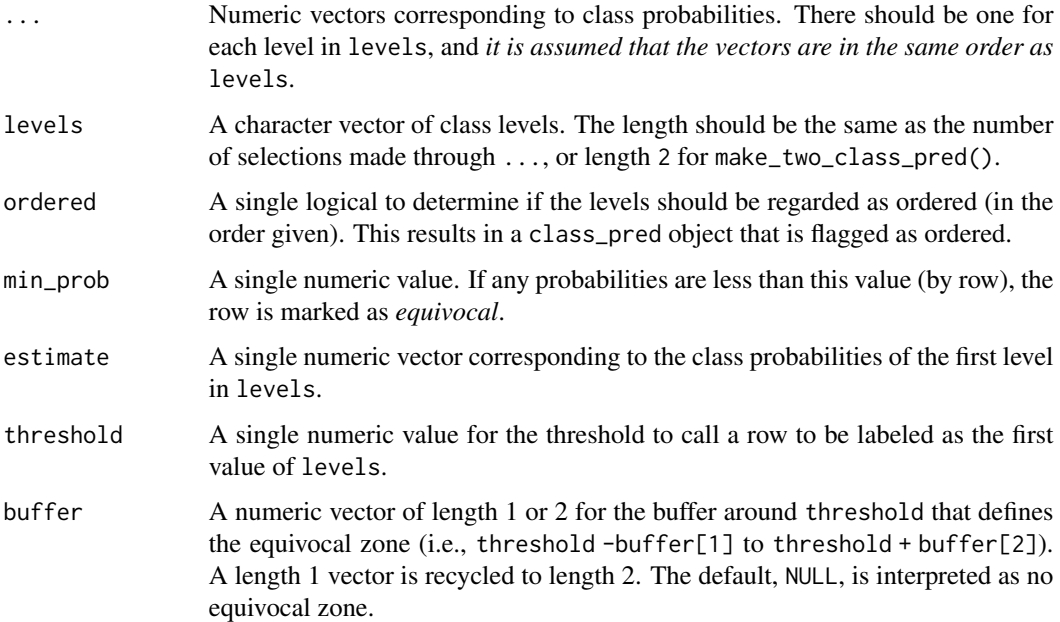

#### Value

A vector of class [class\\_pred](#page-3-1).

#### Examples

```
library(dplyr)
good <- segment_logistic$.pred_good
lvls <- levels(segment_logistic$Class)
# Equivocal zone of .5 +/- .15
make_two_class_pred(good, lvls, buffer = 0.15)
# Equivocal zone of c(.5 - .05, .5 + .15)
make_two_class_pred(good, lvls, buffer = c(0.05, 0.15))
# These functions are useful alongside dplyr::mutate()
segment_logistic %>%
  mutate(
    .class_pred = make_two_class_pred(
      estimate = .pred_good,
     levels = levels(Class),
      buffer = 0.15)
  \mathcal{L}# Multi-class example
# Note that we provide class probability columns in the same
# order as the levels
species_probs %>%
 mutate(
    .class_pred = make_class_pred(
      .pred_bobcat, .pred_coyote, .pred_gray_fox,
     levels = levels(Species),
     min\_prob = .5)
  \mathcal{L}
```
reportable\_rate *Calculate the reportable rate*

#### Description

The *reportable rate* is defined as the percentage of class predictions that are *not* equivocal.

#### Usage

```
reportable_rate(x)
```
#### Arguments

x A class\_pred object.

<span id="page-7-0"></span>

<span id="page-8-0"></span>segment\_naive\_bayes 9

## Details

The reportable rate is calculated as (n\_not\_equivocal / n).

#### Examples

 $x \leftarrow class\_pred(factor(1:5), which = c(1, 2))$ # 3 / 5

reportable\_rate(x)

segment\_naive\_bayes *Image segmentation predictions*

## Description

Image segmentation predictions

#### Details

These objects contain test set predictions for the cell segmentation data from Hill, LaPan, Li and Haney (2007). Each data frame are the results from different models (naive Bayes and logistic regression).

## Value

segment\_naive\_bayes,segment\_logistic a tibble

## Source

Hill, LaPan, Li and Haney (2007). Impact of image segmentation on high-content screening data quality for SK-BR-3 cells, *BMC Bioinformatics*, Vol. 8, pg. 340, [http://www.biomedcentral.](http://www.biomedcentral.com/1471-2105/8/340) [com/1471-2105/8/340](http://www.biomedcentral.com/1471-2105/8/340).

## Examples

```
data(segment_naive_bayes)
data(segment_logistic)
```
<span id="page-9-0"></span>

## Description

Predictions on animal species

#### Details

These data are holdout predictions from resampling for the animal scat data of Reid (2015) based on a C5.0 classification model.

#### Value

species\_probs a tibble

#### Source

Reid, R. E. B. (2015). A morphometric modeling approach to distinguishing among bobcat, coyote and gray fox scats. *Wildlife Biology*, 21(5), 254-262

#### Examples

```
data(species_probs)
str(species_probs)
```
threshold\_perf *Generate performance metrics across probability thresholds*

## Description

threshold\_perf() can take a set of class probability predictions and determine performance characteristics across different values of the probability threshold and any existing groups.

## Usage

```
threshold_perf(.data, ...)
## S3 method for class 'data.frame'
threshold_perf(.data, truth, estimate, thresholds = NULL, na_rm = TRUE, ...)
```
## <span id="page-10-0"></span>threshold\_perf 11

#### Arguments

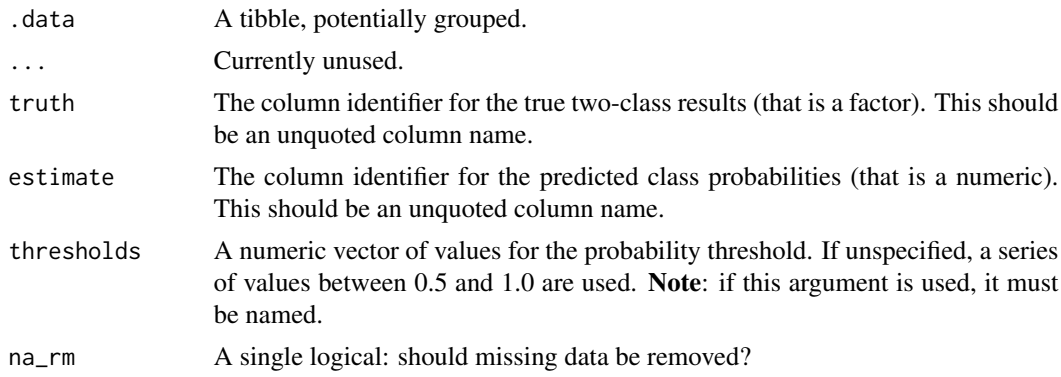

#### Details

Note that that the global option yardstick.event\_first will be used to determine which level is the event of interest. For more details, see the Relevant level section of [yardstick::sens\(\)](#page-0-0).

The currently calculated metrics are:

- [yardstick::j\\_index\(\)](#page-0-0)
- [yardstick::sens\(\)](#page-0-0)
- [yardstick::spec\(\)](#page-0-0)
- distance =  $(1 sens)$  ^ 2 +  $(1 spec)$  ^ 2

#### Value

A tibble with columns: .threshold, .estimator, .metric, .estimate and any existing groups.

## Examples

```
library(dplyr)
data("segment_logistic")
# Set the threshold to 0.6
# > 0.6 = good
# < 0.6 = poorthreshold_perf(segment_logistic, Class, .pred_good, thresholds = 0.6)
# Set the threshold to multiple values
thresholds <- seq(0.5, 0.9, by = 0.1)
segment_logistic %>%
  threshold_perf(Class, .pred_good, thresholds)
# ---------------------------------------------------------------------------
# It works with grouped data frames as well
# Let's mock some resampled data
resamples <- 5
```

```
mock_resamples <- resamples %>%
  replicate(
   expr = sample_n(segment_logistic, 100, replace = TRUE),
   simplify = FALSE
  ) %>%
  bind_rows(.id = "resample")
resampled_threshold_perf <- mock_resamples %>%
  group_by(resample) %>%
  threshold_perf(Class, .pred_good, thresholds)
resampled_threshold_perf
# Average over the resamples
resampled_threshold_perf %>%
  group_by(.metric, .threshold) %>%
```
summarise(.estimate = mean(.estimate))

# <span id="page-12-0"></span>Index

∗Topic datasets segment\_naive\_bayes, [9](#page-8-0) species\_probs, [10](#page-9-0) any\_equivocal *(*locate-equivocal*)*, [6](#page-5-0) append\_class\_pred, [2](#page-1-0) as\_class\_pred, [3](#page-2-0) class\_pred, [4,](#page-3-0) *[7](#page-6-0)* is\_class\_pred, [5](#page-4-0) is\_equivocal *(*locate-equivocal*)*, [6](#page-5-0) levels.class\_pred, [5](#page-4-0) locate-equivocal, [6](#page-5-0) make\_class\_pred, [7](#page-6-0) make\_class\_pred(), *[2](#page-1-0)* make\_two\_class\_pred *(*make\_class\_pred*)*, [7](#page-6-0) reportable\_rate, [8](#page-7-0) segment\_logistic *(*segment\_naive\_bayes*)*, [9](#page-8-0) segment\_naive\_bayes, [9](#page-8-0) species\_probs, [10](#page-9-0) threshold\_perf, [10](#page-9-0) which\_equivocal *(*locate-equivocal*)*, [6](#page-5-0) yardstick::j\_index(), *[11](#page-10-0)* yardstick::sens(), *[11](#page-10-0)*

yardstick::spec(), *[11](#page-10-0)*